In the next pages, you will find detailed information about some free-to-use VPNs and Tor Browser, including the official channels to download them.

Find out more about them!  $\rightarrow$ 

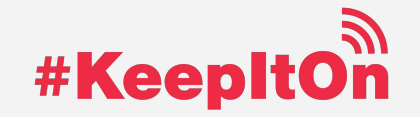

### FREE AND EASY-TO-USE VPNS **UPDATE: JAN 2022**

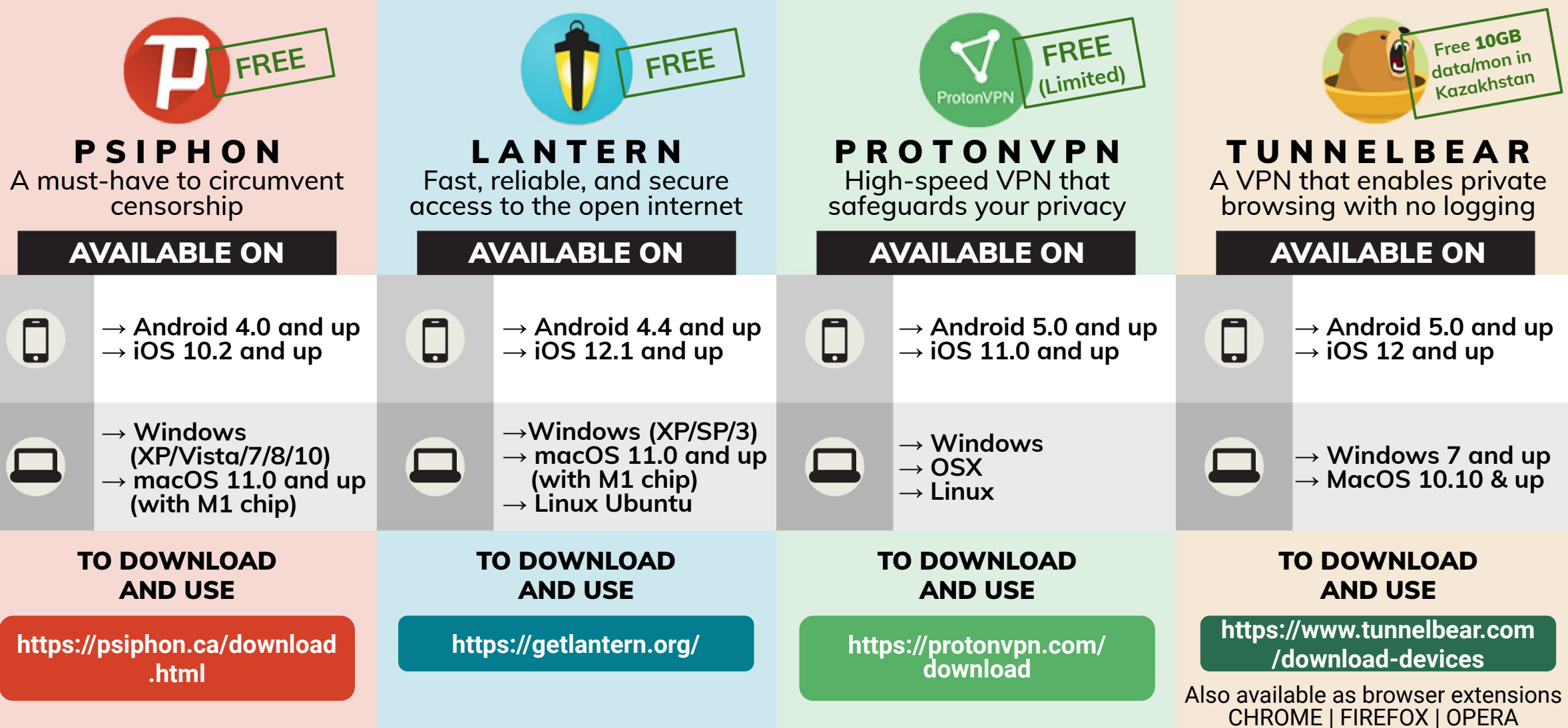

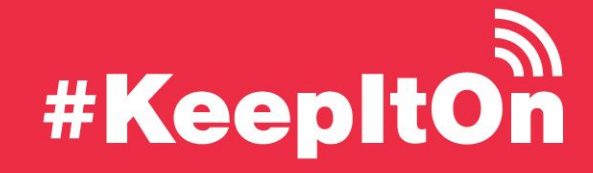

# https://www.accessnow.org/keepiton/

## FREE AND EASY-TO-USE BROWSING TOOL **UPDATE: JAN 2022**

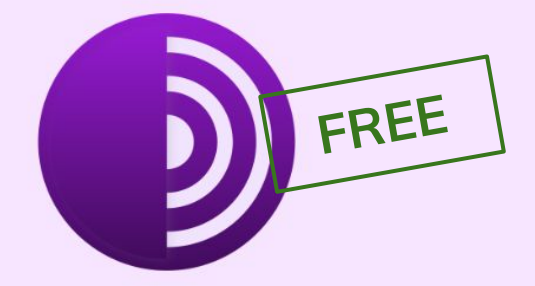

### T O R B R O W S E R

Protect yourself against tracking, surveillance, and censorship.

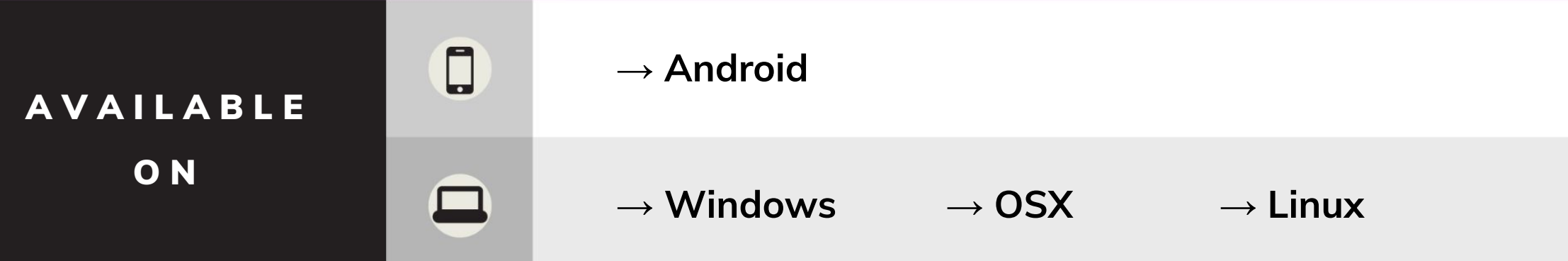

### TO DOWNLOAD AND USE

**https://www.torproject.org/download/**

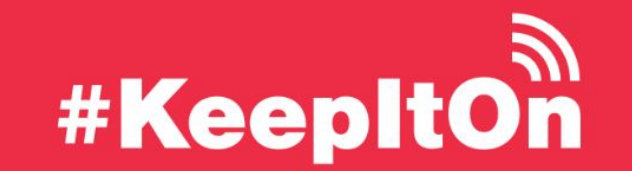

https://www.accessnow.org/keepiton/

# Test for ongoing internet shutdowns.

When you lose internet connection or can't visit certain websites, services, or apps, it is very difficult to tell the technical means behind these disruptions. However, there is a global internet measurement community that provides tools and data to help you investigate the technical details.

You can test your internet connections using the **OONI Probe app**, which allows you to run tests and document evidence of various forms of network interference.

Let's look at the OONI Probe app for example  $\rightarrow$ 

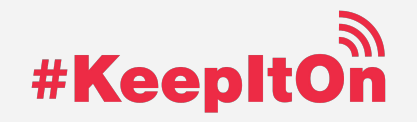

## TEST YOUR INTERNET CONNECTION WITH OONI **UPDATE: JAN 2022**

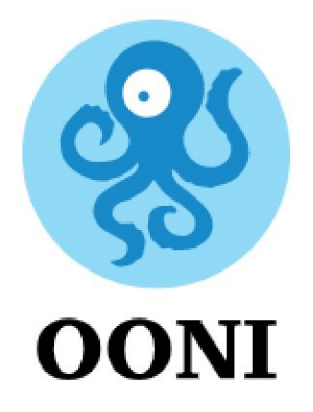

A tool to test whether websites, social media apps, or VPNs are blocked

### OONI PROBE IS AVAILABLE ON

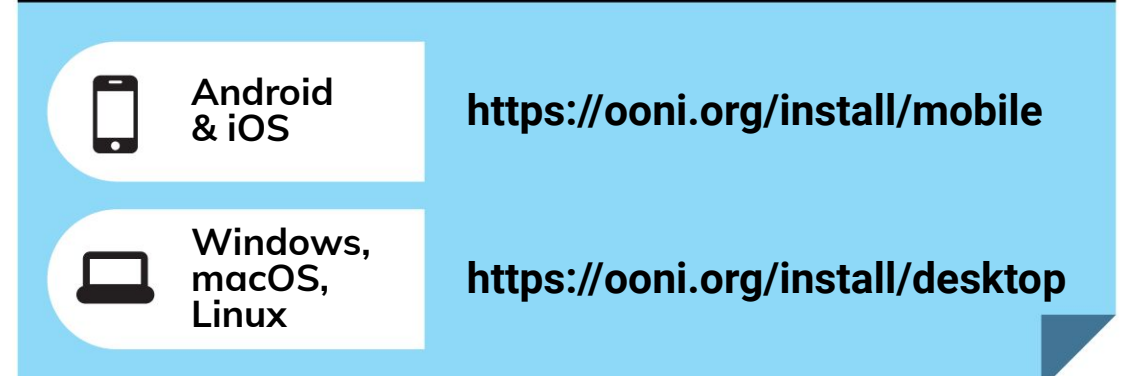

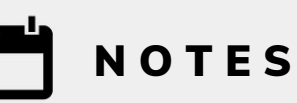

- **1. OONI Probe tests require turning off VPNs.**
- **2. Running these tests could be risky. Anyone monitoring your internet activity (e.g. ISP, government, your employer) can see that you are running OONI Probe and the websites they are trying to visit.**
- **3. These tests use megabytes of data.**

# WE RECOMMEND

- **1. Read more about [potential risks](https://ooni.org/about/risks/) before installing OONI Probe.**
- **2. Close all your browsers, other applications, and your VPN service before running the test.**
- **3. Avoid using your home or work wifi. Beware of data usage when you use your cellular data.**

Open this link in app to check social media blockings **https://accessnow.org/ooni-test-social**

For more information, including risks, visit **https://ooni.org/**

# Learn about different types of network disruptions and possible mitigations.

You can avoid certain types of network disruptions with out-of-box tools, such as Tor browser, Virtual Private Networks (VPNs), and proxies that utilize encryption. The following table can help you understand what kind of shutdown you might be experiencing and what methods can help you stay connected.

Let's take a closer look  $\rightarrow$ 

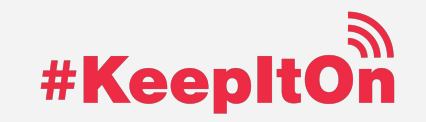

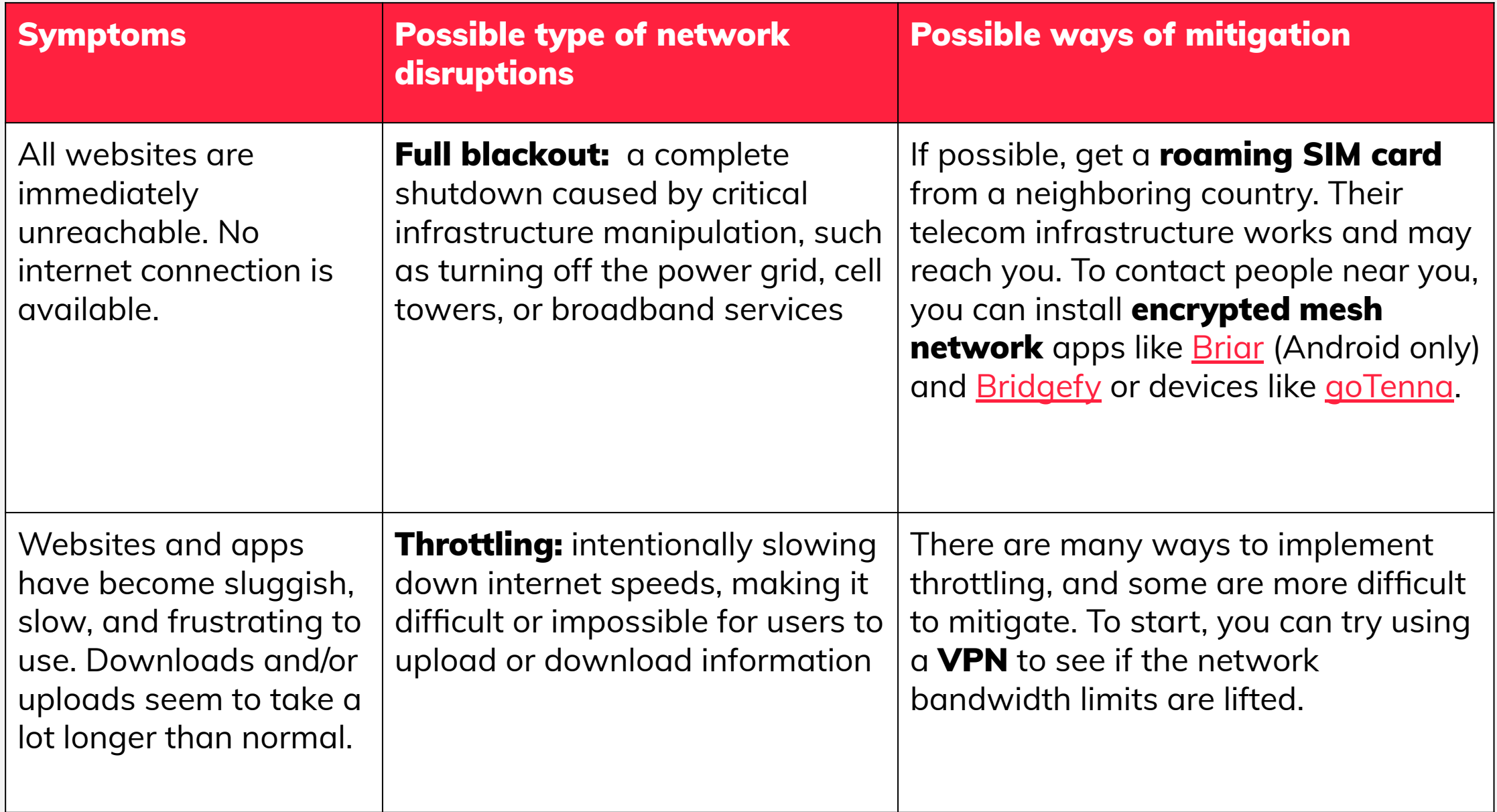

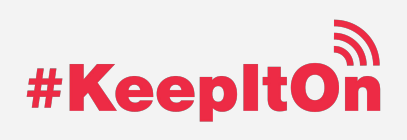

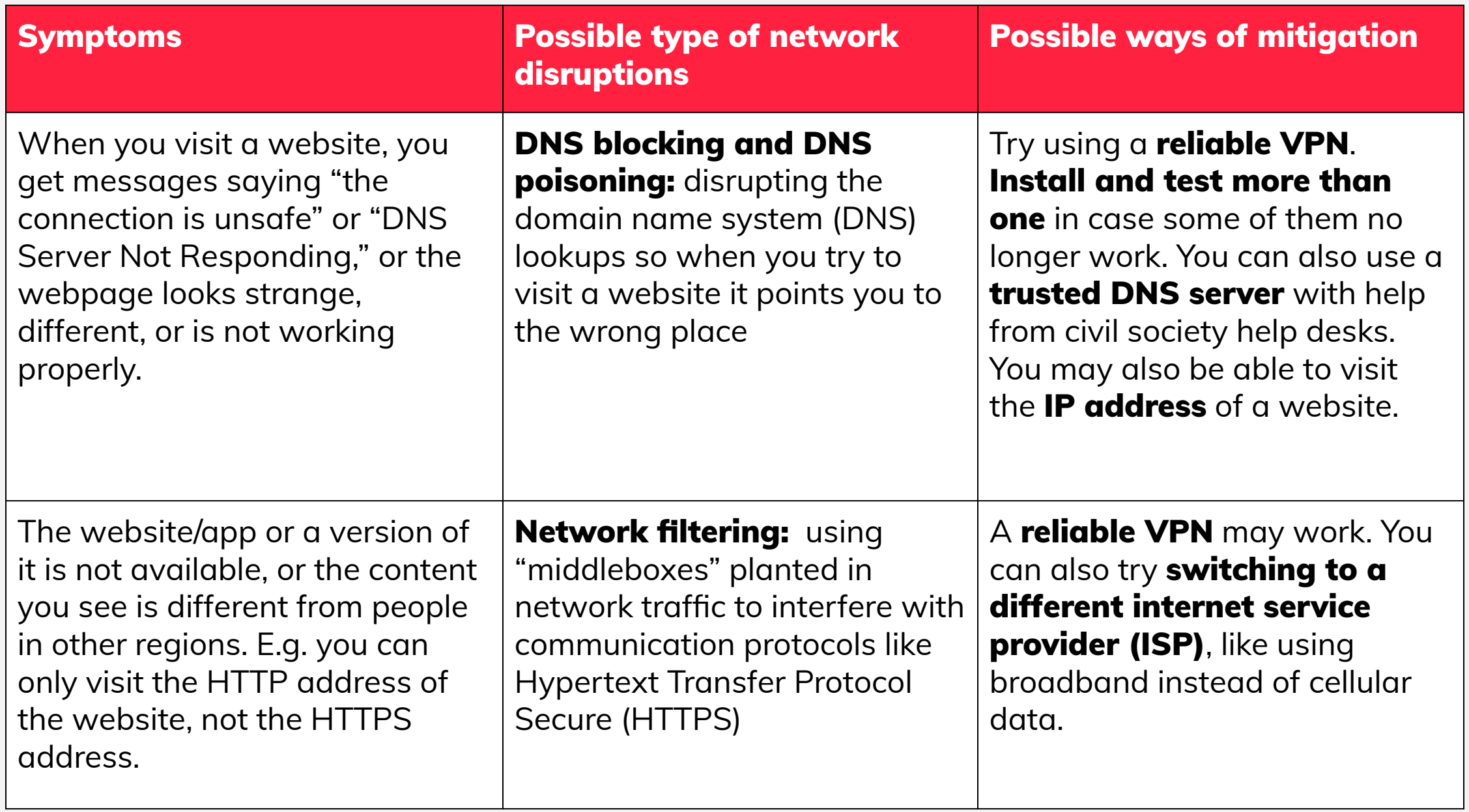

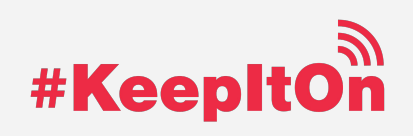

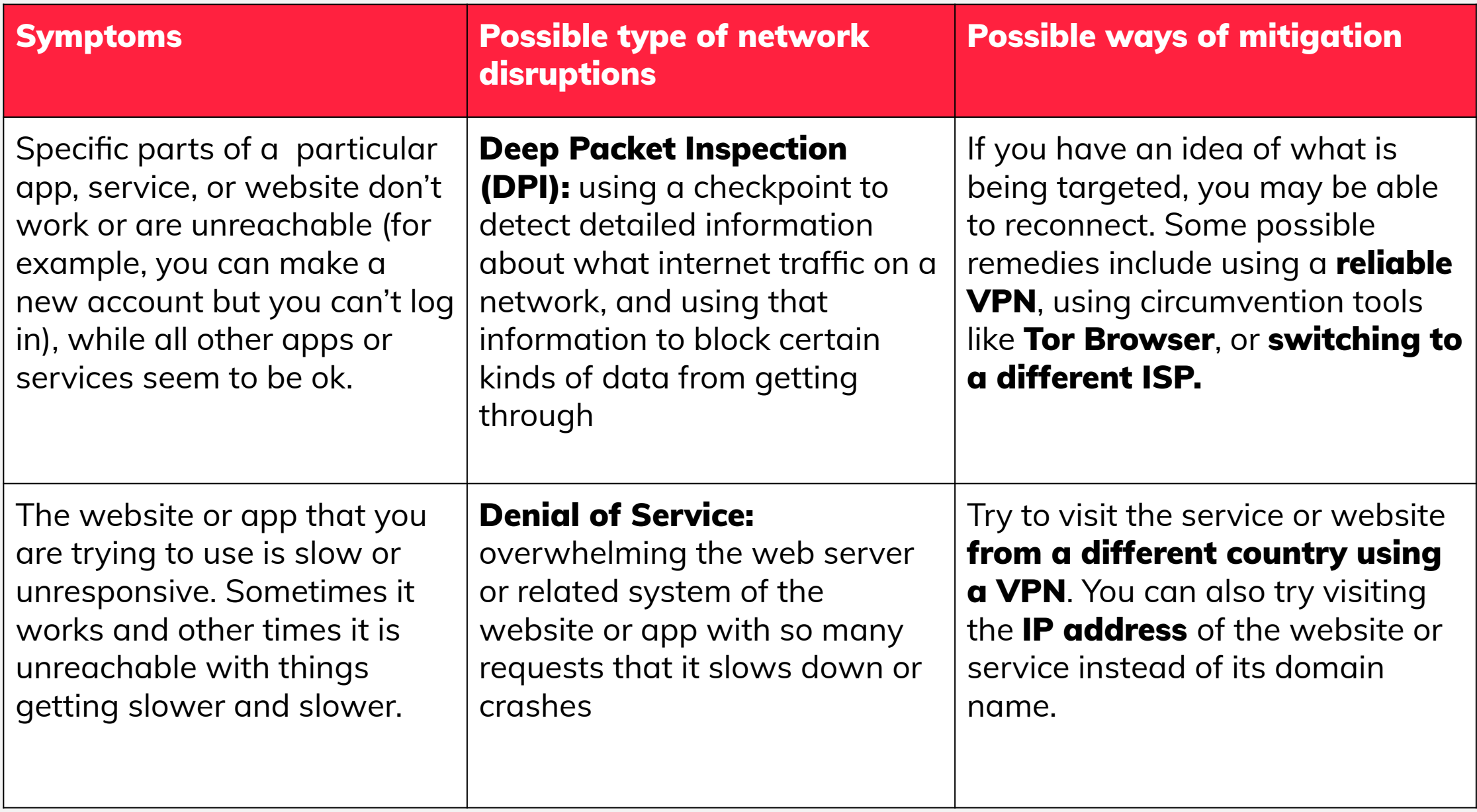

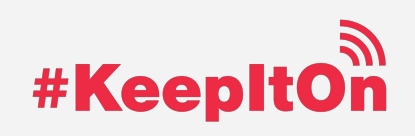

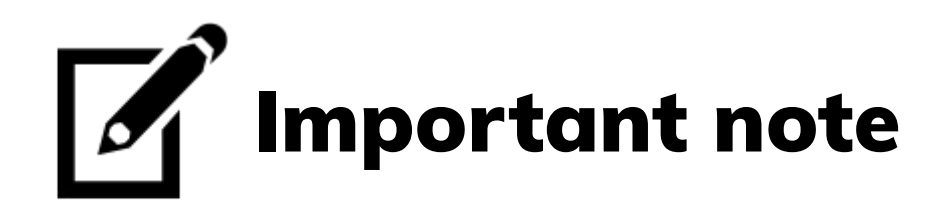

A VPN can help you circumvent the blocking of websites or online platforms, including specific services such as social media platforms and instant messaging apps. Download several VPNs in advance if you are at risk of a shutdown.

Not all VPNs can guarantee your privacy or offer you the same level of protection. When choosing a VPN provider, opt for open source tools with publicly accessible codes and transparency on how they protect your data. You should also ensure that the VPN is public about their peer security review process and that their security has been reviewed by independent auditors. Read this quide from EFF to determine which VPNs would be the best in your specific case.

Be mindful: your internet provider, or other people in your network can tell if you are using VPNs or Tor. In some countries, the use of circumvention tools and VPNs are illegal or subject to restrictions. Make sure to consider any legal and personal safety risks that may arise from your use of such tools.

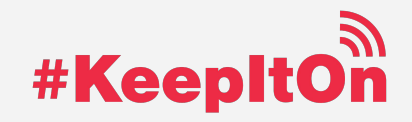